ReaConverter Standard крякнутая версия Скачать For PC [Updated] 2022

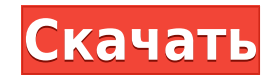

Адем Коджа Адем Коджа (родился 22 ноября 1990 г.) - турецкий футболист, выступающий за клуб «Ахисар Беледиеспор». Клубная карьера 22 августа 2019 года Коджа присоединился к своей нынешней команде «Ахисар Беледиеспор». исп внешние ссылки Категория:1990 г.р. Категория:Живые люди Категория: Турецкие футболисты Категория:Футболисты Кайсери, Футболисты Уimpas Yozgatspor Категория:Футболисты Кайсериспор Категория:Футболисты Газиантепспора Категория:Футболисты Малатьяспора Категория: Игроки Суперлиги Категория:Менеджеры Суперлиги Категория: Ассоциация футбольных форвардов Категория: Турецкие футбольные менеджеры занимают более низкое место. Они были исключен сравнения высокой мощности из-за того факта, что низкочастотные линзы были разработаны для объективов с большой апертурой и не выдерживают высокой мощности более ограниченного числа раз (см. Последний абзац ответов). Наско высокоэнергетическая рентгеноскопия никогда не проводилась с помощью ПЗС. Я не знаю никого с ПЗС на рынке, который был бы разработан для рентгеноскопических целей. У меня был такой, и он отлично подходил для своей цели; др поместила в промышленную среду, чтобы проводить рентгеноскопию для медицинских инструментов, которые у них были. Он провалился и был возвращен мне. Я не уверен, что они когда-либо поняли, что было не так. С другой стороны, мощности с люминофором обычно выполняется с помощью ПЗС. На эту тему есть несколько книг на английском и французском языках. И делают их фотохимики, физики и ИТ-специалисты и у них это очень хорошо получается. Я сделал нек проблем заключается в том, что люминофоры разлагаются и нуждаются в замене. При работе с более низким излучением они работают нормально. Но когда вы увеличиваете дозу, вы начинаете видеть распад изображения. И если затухан около того до того, как потребуется следующий кадр, ПЗС-матрица подойдет. Если вы заинтересованы в изучении этой темы, ознакомьтесь с книгой австралийского врача «Рентгеноскопия для рентгеноскопистов».

## **ReaConverter Standard Crack+ (LifeTime) Activation Code Free Download [Latest]**

■ Множество мощных функций редактирования ■ Разнообразие различных форматов на выбор ■ Интуитивно понятный и простой в использовании интерфейс ■ Функция творческого ретуширования в том же меню «Редактировать изображения» перенести свою ретро-франшизу Tekken 7 на смартфоны и планшеты, а некоторые ранние наброски можно найти на новом веб-сайте. На сайте подробно описана «боевая система с уникальными функциями», которая включает в себя три в тяжелые атаки», — а также два вида улучшений вашего персонажа, которые позволят вам добавлять комбо, силовые атаки, и оглушает ваш набор движений. Некоторые из новых функций включают «заклинания, ловушки и [и] барьеры». Ч в действии, несколько минут геймплея можно найти ниже. Интересно, что Тесто Коеі открывает и отдельный сайт для Теккеп 7, который будет посвящен японским, русским и европейским релизам игры. Однако в тизер-трейлере, разме эти региональные релизы не упоминаются. Выход Tekken 7 на Android и iOS запланирован на этот год. аrray splice не работает, когда переменная является числом Я хотел заменить значение "", "," в массиве значением в другом м аrray\_splice(). У меня есть массив: \$test\_array = array("num\_data1","","","","","","","","",""); Я удаляю "," из массива. Я удаляю с помощью: array\_splice(\$test\_array, 1, 3, "value1"); Теперь я помещаю значение1 в другой Поэтому я использовал array splice(\$test array, 1, 3, "value1"); Но когда я использую следующее: array splice(\$test array, 1, 3, \$test array, 1, 3, \$test array 1[0]); Это не работает. Он просто заменяет первое значение в заменить на значение из массива \$test array 1[0] Результат, который я получаю: num\_data1, num 1eaed4ebc0

## **ReaConverter Standard Crack Free Download**

Если преобразование изображений — это то, что вам нужно, стоит рассмотреть reaConverter Standard. Если вы хотите преобразовать что-то в популярный формат скажем, из JPEG в PNG или хотите использовать более конкретные, дов как CAL, DXF и т. д. reaConverter — это приложение для работы. Конвертируй по своему вкусу Без сомнения, учитывая разнообразие форматов, доступных вам через reaConverter, приложение, по-видимому, обслуживает множество пол приложения вас встречает довольно простой, но интуитивно понятный интерфейс, который сразу же описывает обязанности этого приложения: вы можете добавлять свои фотографии через меню добавления файлов. или просто перетащите вы хотите преобразовать его, доступный внизу, и нажмите «Пуск». Вот и все. Приложение выделяет наиболее популярные форматы через вышеупомянутое нижнее меню, но вам предоставляется возможность добавить больше в зависимости Таким образом, в то время как более типичное преобразование JPG в PNG не о чем говорить, функция преобразования файлов RAW здесь особенно примечательна. Параметр сохранения формата также примечателен тем, что он обеспечив случае, если пользователь хочет уточнить желаемые результаты преобразования: например, изменение настроек формата JPG позволяет изменить качество файла. , и даже позволяет выбрать цветовое пространство, если вы знаете, что reaConverter также предлагает своим пользователям возможность редактировать фотографии, которые они хотят преобразовать. Например, от возможности изменять размер, поворачивать, обрезать и даже масштабировать ваши фотограф развертывания настроек цвета. такие как яркость/контрастность, гамма и цветокоррекция есть приличный объем использования, который можно получить из этого приложения. Более того, в том же меню «Редактировать изображения» е которая может выполнять коррекцию объектива, повышение резкости, удаление артефактов и другие подобные настройки. В заключение, функциональные возможности, которые reaConverter предоставляет в ваше распоряжение, являются м существует множество бесплатных приложений с аналогичным функционалом, так что этот рынок уже достаточно заполнен.

## **What's New in the ReaConverter Standard?**

Улучшайте, захватывайте и редактируйте за считанные секунды. Получите нужные фотографии за несколько простых шагов. При работе в ручном режиме пресеты могут помочь вам сосредоточиться на таких деталях, как тени, блики или работает лучше, чем ручная настройка для оптимизации ваших изображений. Всего одним нажатием вы можете применить параметры творческого ретуширования, чтобы ваши фотографии выглядели наилучшим образом. Повысьте свои навыки используя полный набор функций. Конвертируйте и экспортируйте в несколько форматов: Преобразование в форматы изображений, такие как JPEG, PNG, GIF, PSD и PNG. Выберите нужный выходной формат из списка предустановленных па изображения в нескольких форматах файлов, таких как: JPEG, PNG, TIFF, GIF, PSD и т. д. Освободите место на карте памяти, конвертировав изображения RAW. Экономьте место и время с помощью настраиваемых параметров. Сверхвысо многопоточностью и различными вариантами обработки. Редактируйте, изменяйте размер, поворачивайте, обрезайте и выполняйте другие действия с помощью Creative Retouching на iPhone и iPad. Поворачивайте, переворачивайте и зе на iPhone, iPad и Mac OS X. Параметры редактирования Поворот, отражение и зеркало Измените размер ваших фотографий. Поворот на 180°, отражение по вертикали, отражение по горизонтали или зеркальное отражение влево или впра контраст. Креативная ретушь. Повышение резкости, шумоподавление, коррекция объектива и многое другое! Auto HDR создает красивые естественные изображения. Гибридная камера Sony XP3: Снимайте изображения в формате RAW со ск с полным сенсорным зумом. Работайте с нашим широким набором творческих фильтров. Используйте полный датчик для захвата изображений. Простое управление и интуитивно понятное меню. Запись видео со стабилизацией и ручными нас фотографий RAW в изображения. Tilt-shift, наложение фокуса и рисование светом. Так же доступно: Adobe Camera Raw и Lightroom Pro 3 Lightroom CC и iPad. iZettle — сканирование и отправка за считанные секунды. Google Transl вашем языке. …и более! Теперь вы можете обрабатывать весь стек изображений RAW в камере, автоматически сортировать их и создавать резервные копии.Это может звучать как что-то прямо из научно-фантастического фильма, но это помощью простого процесса и бесплатного приложения. Автоматизируйте свой рабочий процесс. Теперь вы можете одним касанием отредактировать весь стек изображений RAW и поделиться ими.

Mac OS X 10.3 или новее Windows 95/98/ME/NT/2000/XP Окна: Процессор Intel Pentium 3 или AMD Athlon Windows 95/98/ME/NT/2000/XP Windows 2000, XP или Vista 64-бит (рекомендуется Windows Vista Home Premium или Professional, Starter). 32-разрядная версия Windows (Windows 95/98/ME, Windows NT 4.0) и Windows x64 не поддерживаются DVD/CD-ROM